## Netflix iPad ve PC (2022) klavye kısayolları

## Genel

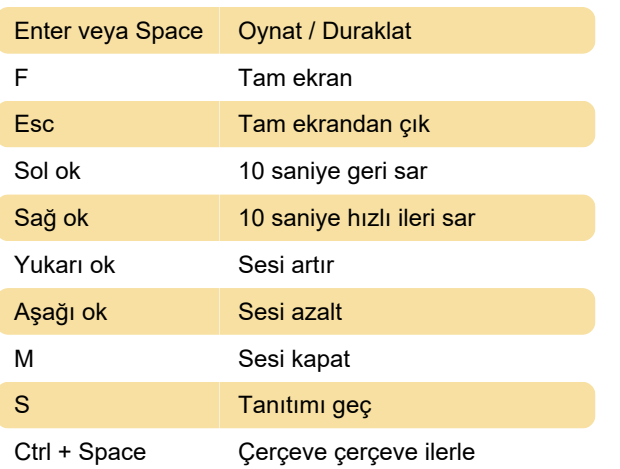

## Ses açıklamaları

Sesli açıklamalar, ekranın üst veya alt kısmındaki Ses ve Altyazılar'a tıklayarak açılıp kapatılabilir. Şu anda bu özellik için kullanılabilecek herhangi bir klavye kısayolu yok.

Altyazı ve ses tercihleri, Kids içeriğini bir yetişkin profilinden oynattığınızda kaydedilmez. Bu tercih, Kids içeriği bir çocuk profilinden görüntülendiğinde kaydedilir.

Kaynak: Netflix yardımı

Son değişiklik: 8.11.2022 18:26:35

Daha fazla bilgi için: [defkey.com/tr/netflix-ipad-and](https://defkey.com/tr/netflix-ipad-and-pc-2022-klavye-kisayollari)[pc-2022-klavye-kisayollari](https://defkey.com/tr/netflix-ipad-and-pc-2022-klavye-kisayollari)

[Bu PDF'yi özelleştir...](https://defkey.com/tr/netflix-ipad-and-pc-2022-klavye-kisayollari?pdfOptions=true)